[\( Word to PDF - Unregistered \) http://www.word-to-pdf.abdio.com/](http://www.word-to-pdf.abdio.com/) **SOAL ULANGAN UMUM KKPI KELAS 1**

# **JULHAM AFANDI.,S.KOM**

#### SOAL PILIHAN GANDA:

- 1. Pada windows XP system operasi berbasis teks ini menggunakan nama:
	- a. Ms.Dos prompt
	- b. Ms.Dos version 5.0
	- c. Ms.Dos version 6.2
	- d. Ms.Dos version 3.3
	- e. Command Prompt
- 2. Berikut ini yang bukan merupakan komponen system computer adalah:
	- a. Input device
	- b. Cpu
	- c. Storage device
	- d. Output device
	- e. joystick
- 3. Perintah untuk memindahkan suatu file atau suatu direktori adalah:

a.CD/CHDIR

b.COPY

c.DIR

d.DEL

e.move

4. Untuk menghapus semua dokumen, maka perintahnya adalah:

a.REN\*.\*

 [\( Word to PDF - Unregistered \) http://www.word-to-pdf.abdio.com/](http://www.word-to-pdf.abdio.com/) b.DEL\*.\*

c.COPY\*.\*

d.DEL?.?

e.REN?.?

5. C:\>DIR\*.\* adalah perintah untuk…

a.Menampilkan seluruh nama file dalam root directory

b.Menampilkan seluruh nama file berikut semua ekstensionnya

c.Menampilkan seluruh nama file secara melebar

d.Menampilkan seluruh nama file yang ada pada drive A

e.Menampilkan seluruh nama file yang ada pada drive C

6. Di bawah ini yang bukan merupakan system operasi berbasis GUI adalah…

a.windows XP professional

b.linux

c.quart x-press

d.apple-dos

e.windows millennium edition

7. Teknik menekan dan menggeser suatu objek dengan menggunakan mouse disebut..

a.double click

b.drag and drop

c.pointer

d.scroll

e.paste and copy

8. Gambar yang mewakili program pada layar desktop disebut……

a.shortcut

#### [\( Word to PDF - Unregistered \) http://www.word-to-pdf.abdio.com/](http://www.word-to-pdf.abdio.com/)

b.desktop

c.taskbar

d.start menu

e.icon

9. Tombol pada keyboard untuk menampilkan huruf capital pada saat pengetikan adalah……

a.esc

b.enter

c.caps lock

d.page down

e.ctrl

10. Untuk membuat folder baru setelah klik kanan tombol mouse dapat menggunakan perintah….

a.klik new/open

b.klik rename

c.klik new/shortcut

d.klik refresh

e.klik new/folder

11. Gambar yang menjadi latar belakang tampilan desktop dinamakan..

a.ikon

b.shortcut

c.screen saver

d.backround desktop

e.display

12. Microsoft windows xp adalah…

## [\( Word to PDF - Unregistered \) http://www.word-to-pdf.abdio.com/](http://www.word-to-pdf.abdio.com/) a.software applikasi

b.software system operasi

c.software utility

d.software multimedia

e.software grafis

13. Berikut ini yang bukan bagian dari desktop adalah…

a.ikon

b.backround

c.desktop

d.control panel

e.tombol start

14. Untuk menyusun tata letak ikon berdasarkan urutan nama ikon dapat menggunakan perintah…

a.klik arrange icon by/name

b.klik arrange icon by/size

- c. klik arrange icon by/type
- d. klik arrange icon by/modified
- e. klik arrange icon by/autorange
- 15. Berikut ini merupakan program applikasi grafis adalah…

a.word

b.access

c.adobe illustrator

d.autocad

e.myob

#### [\( Word to PDF - Unregistered \) http://www.word-to-pdf.abdio.com/](http://www.word-to-pdf.abdio.com/)

16. Tombol browse pada kotak dialog properties tab desktop berfungsi untuk…

a.menggantikan layar backround

b.membersihkan layar backround

c.mencari/memilih gambar pada folder

d.manampilkan satu layar penuh

e.mencari/mengganti gambar

17. Tombol preview yang terdapat pada kotak dialog display properties tab screen saver berfungsi untuk:……

a.mengubah model tulisan

b.memilih icon

c.membuat tulisan baru

d.pilihan setting

e.menampilkan sementara

18. Perintah yang terdapat dalam menu start yang digunakan untuk mengakhiri(mematikan),merestart,atau menonaktifkan sementara computer adalah menu….

a.search

b.log off

c.run

d.turn off computer

e.control panel

- 19. Ukuran hurup yang digunakan pada tampilan start menu dapat diatur melalui kotak dialog dispay properties tab appearance dengan memilih tombol…
	- a. effects
	- b. adveced

- c. windows and button
- d. color scame
- e. font size
- 20. Untuk melihat pilihan backround secara langsung pada kotak dialog properties, tanpa harus keluar dan kotak dialog tersebut dapat menekan tombol….

a.ok

b.yes

c.enter

d.cancel

e.apply

21. Untuk mengatur tampilan screen saver dapat menggunkan perintah….

a.properties tab themes

b.properties tab desktop

c.properties tab screen saver

d.properties tab appearance

e.properties tab settings

22. Software yang di gunakan untuk menangani data statistic adalah…

a.linux

b.spss

c.autocad

d.adobe illustrator

e.microsoft office

- 23. Salah satu peripheral input
- A. Printer
- B. Monitor
- C. Mouse

- D. LCD Proyektor
- E. Speaker

### 24. Port PS/2 digunakan untuk peripheral

- A. Speaker
- B. Monitor
- C. Mouse
- D. LCD Proyektor
- E. Printer
- 25. Peripheral output yang menghasilkan hasil cetakan
	- A. Speaker
	- B. Monitor
	- C. Mouse
	- D. LCD Proyektor
	- E. Printer

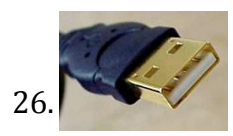

26. Gambar disamping ini adalah konektor

- a. USB
- b. DB-9
- c. HDD-15
- d. PS-2
- e. Rj-45

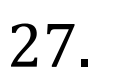

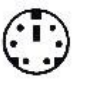

27.  $\left(\begin{matrix}\cdot & \cdot \\ \cdot & \cdot \\ \cdot & \cdot \end{matrix}\right)$  Gambar port disamping ini adalah untuk konektor

- a. USB
- b. DB-9
- c. HDD-15

 [\( Word to PDF - Unregistered \) http://www.word-to-pdf.abdio.com/](http://www.word-to-pdf.abdio.com/)

d. PS-2 e. Rj-45

28. Yang tidak termasuk dalam kategori software operating system adalah… .

- A. Windows 98
- B. Linux
- C. Ms-Office 2000
- D. FreeBSD
- E. Unix
- 29. Software yang bertugas untuk mengatur seluruh proses, menterjemahkan masukan, mengatur proses internal, manajemen penggunaan memori dan lain sebagainya adalah … .
	- A. Software utility
	- B. Sistem Operasi
	- C. Norton Utility
	- D. Cobol
	- E. Yast
- 30. Kword adalah salah satu software aplikasi dalam operating system linux yang berfungsi sebagai … .
	- A. Spreadsheet
	- B. Presentation
	- C. Database
	- D. Word Processing
	- E. Drawing

#### SOAL ESAY

- 1. Fungsi system operasi adalah?
- 2. Jelaskan langkah mengaktifkan system operasi berbasis teks di windows?...
- 3. Sebutkan contoh dari hardware computer minimal 5 jenis?

- 4. Sebutkan pembagian dari system operasi?...
- 5. Jelaskan pembagian perangkat lunak computer?....
- 6. Sebutkan pembagian dari system applikasi?.....
- 7. System applikasi multimedia contohnya adalah media player, sebutkan 3 contoh yang lain?
- 8. Utility adalah?
- 9. Sebutkan contoh dari utility?
- 10. Apa pendapat anda tentang keuntungan mempelajari KKPI?